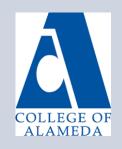

# College of Alameda Distance Education Newsletter

NEWS AND UPDATES SEPTEMBER 2018

#### **Learn Canvas Now!**

There are many different ways to learn Canvas and get your questions answered! Here are some ideas below:

- Take the <u>FREE @ONE Course "Intro to Learning Canvas"</u>
- Subscribe to the FREE <u>Canvas Webinar Trainings</u>
- Search the <u>Canvas Instructor Guides</u>
- Visit the Peralta Faculty Resources Site

For technical questions regarding Canvas, you can also call Canvas support 24 hours a day at (844) 592-2199. They can help you learn how to navigate the course, configure the gradebook, add files and links, contact your students, take attendance, and more.

#### What Can Your DE Coordinator Do for You?

Your DE Coordinator, Jennifer Fowler, can help you do the following:

- Understand and begin the process of developing an online course
- Direct you to resources for online teacher training and certification
- Provide instructional design support for online instructors
- Provide accessibility support for online instructors
- Create sandboxes in Canvas for instructors, departments, and programs
- Share local and state-wide policies regarding distance education

Office hours with the DE Coordinator are available by appointment. Please email Jennifer in advance to make an appointment at: <a href="mailto:ifowler@peralta.edu">ifowler@peralta.edu</a>

## What Can the Peralta Helpdesk Do for You?

The Peralta Helpdesk is also fielding technical requests related to Canvas. Please see the list below of requests the Helpdesk can assist with

- Combining concurrently enrolled courses
- Adding TA's, evaluators and observers to your course
- Providing DSPS access to Canvas
- Setting up faculty evaluations
- Installing LTI's or apps per instructor request

To submit a help ticket, go to the "Help" or "?" button in Canvas and click "Faculty-Submit a Help Ticket." Or, you can visit: <a href="https://helpdesk.peralta.edu">https://helpdesk.peralta.edu</a>

## -Peter Morville, Director of

opportunity to

connect more

deeply. I see no

evidence for a

reversal of that

richly and

trend."

Semantic Studios

### What's New with Online Education?

The California Community College Chancellor's Office recently published its <u>2017 Distance</u> <u>Education Report</u>. The report includes an in-depth analysis of Distance Ed trends and data from the past ten years.

"We have a
deep need and
desire to
connect.
Everything in
the history of
communication
technology
suggests we will
take advantage
of every